# 54 nálisis féchico geoestadistreo de los fros HOOVACYY HISeseca crie atraviesamia entread de Puebla, Véxico

Dr. Rogelio Ramos Aguilar **M.I. Patricia Máximo Romero** Dr. Víctor Calindo López MH Mértmo Ávila Gruz M.S. Cabriela Táñez Pérez Dr. Rubén Márquez Máximo Benemérika Umkversklad Amtómorna de Puebla

> M.G. Victoriano Covarrubias Salvatori Consejo de Ciencia y Tecnología del Estado de Puebla

#### Resumen

El análisis técnico se basa en los estudios geomorfológicos, hidrológicos y geoestadísticos para los ríos Atoyac y Alseseca que atraviesan la ciudad de Puebla, México. Estos dos ríos son de riesgo para la población de las colonias que se encuentran en las márgenes de los cauces ya que principalmente durante los meses de lluvia (mayo a noviembre) se presentan inundaciones en la zona.

El objetivo es contar con datos geoestadísticos para modelar y simular el comportamiento de los ríos que sirvan para crear cartografía de riesgos hidrológicos estadísticos.

En la investigación se utilizó software especializado en topografía y programas geoespaciales aplicados a la geodesia.

Se realizaron visitas de campo con el objetivo de identificar f´ısicamente las zonas de riesgo, además se realizaron análisis de imágenes satelitales y datos geoestadísticos para obtener los resultados. El estudio se enfocó al cálculo de la aceleración gravitatoria, la pendiente por distancia-elevación, la altura-gravedad, la fuerza de un líquido y el gasto de los ríos mencionados.

Este análisis permitió concluir que se ponen en riesgo cerca de 500 mil personas que habitan en zonas cercanas al cauce de los ríos que cruzan la ciudad de Puebla, para el río Atoyac de 85.96001 km y para el río Alseseca de 31.49824 km, no lineales en ambos casos.

# Palabras clave

Geoestadístico, gasto, gravedad, fuerza, Introducción pendiente.

#### Abstract

The technical analysis is based on geomorphological, hydrological and geostatistical studies for the Atoyac and Alseseca rivers that cross the city of Puebla, Mexico. These two rivers are of risk for the population of the colonies that are in the margins of the channels since mainly during the rainy months (May to November) there are floods in the area.

The objective is to have geostatistical data to model and simulate the behavior of rivers that serve to create statistical hydrological risk cartography.

The research used specialized software in topography and geospatial programs applied to geodesy.

Field visits were carried out with the aim of physically identifying the risk areas, in addition, satellite image analysis and geostatistical data were performed to obtain the results. The study focused on the calculation of the gravitational acceleration, the slope by distance-elevation, the height-gravity, the force of a liquid and the flow of the mentioned rivers.

This analysis allowed to conclude that about 500 thousand people who live in areas near the riverbed that cross the city of Puebla are put at risk, for the Atoyac river of 85.96001 km and for the Alseseca river of 31.49824 km, non-linear in both cases.

# Key words

Geostatistical, expense, gravity, force, slope.

El estudio realizado permite contar con

datos sobre modelos geoestadísticos de los ríos Atoyac y Alseseca para comprender su comportamiento dinámico durante la temporada de lluvias entre los meses de mayo a noviembre de cada a˜no en la ciudad de Puebla. Estos dos ríos ponen en riesgo a la población de las colonias que se encuentran cerca de sus cauces y que han generado escenarios de desastre por inundación.

Los ríos Atoyac y Alseca constituyen un recurso vital, vulnerable y finito con valor económico, social y ambiental cuyo deterioro en las últimas décadas está asociado a una expansión demográfica sostenida y a un proceso irreversible de urbanización e industrialización en la zona (ver figura 1).

El río Atoyac se forma en la Sierra Nevada, en el estado de Puebla; penetra en el territorio del estado de Tlaxcala, de donde regresa al territorio poblano para regar el extenso valle de Puebla-Tlaxcala. En el sur del municipio de Puebla es embalsado en la presa Manuel Avila Ca- ´ macho, conocida también como presa de Valsequillo, el río sigue su curso hacia el suroeste, atravesando los valles de Atlixco y Matamoros; estos valles constituyen la zona más poblada del estado de Puebla, y concentran buena parte de la actividad agrícola e industrial del estado.

El río Alseseca se ubica en el municipio de Puebla, pertenece a las subcuencas Río Alseseca y Presa Manuel Ávila Camacho de la cuenca Alto Atoyac ubicadas en la región hidrológica no.18 Balsas, el cauce inicia en las faldas de la Malinche.

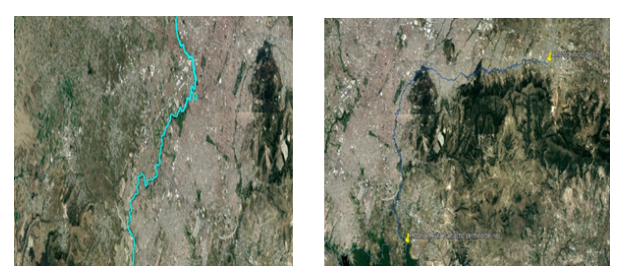

Figura 1. Cauce del río Atoyac (izquierda) y Alseseca (derecha) que cruzan diversas zonas de la ciudad de Puebla.

# Objetivo

El objetivo es poder contar con datos geoestadísticos para poder modelar y simular el comportamiento de los ríos y así contribuir a la creación de una cartografía de riesgos hidrológicos estadísticos.

### Materiales y métodos

Para corroborar la información de que las imágenes satelitales utilizadas (Landsat/Copernicus) proporcionaron al ser procesadas, se utilizaron los software de acceso libre MultiSpec y LEOWorks, adem´as se realizaron visitas de campo a la zona de estudio. El estudio y análisis geoestadístico consistió en relacionar la altitud con respecto a la aceleración de la gravedad de los ríos a cada 500 metros, para obtener datos puntuales de la aceleración de la gravedad, la pendiente por distancia-elevación, la altura-gravedad, la fuerza de un líquido y el gasto de los ríos mencionados.

La metodología consistió en dividir la totalidad del cauce del río Atoyac y el río Alseseca en secciones similares que se analizaron de forma simultánea con herramientas satelitales y visitas campo.

Se utilizó el programa Google Earth de acceso libre para la obtención de una línea de puntos de ambos ríos, posteriormente se importaron los puntos con los software AutoCAD, Civil3D y ArcGIS para su procesamiento, véase figura 2.

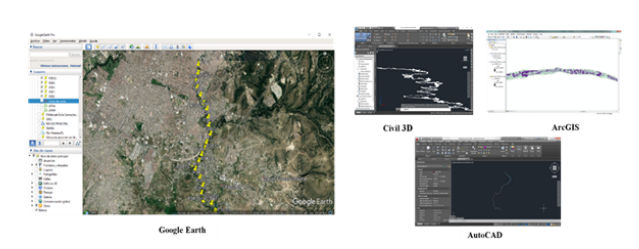

Figura 2. Obtención y procesamiento de datos con sistemas de información geográfica (SIG).

Para el análisis se utilizaron los programas Traninv del INEGI (Instituto Nacional de Estadística, Geografía e Informática) para la conversión de coordenadas UTM a geográficas, el Surfer para el análisis de variables estadísticas y un programa de hoja de cálculo. Se obtuvieron datos hidrológicos de la aplicación geoespacial SIATL y del modelo normal matemático del gasto para calcular el gasto.

#### Cálculo de la pendiente

La pendiente es la inclinación que hay de la superficie con respecto al suelo. Para calcular la pendiente media del río Atoyac, se seccionó en cuatro partes, la primera sección inicia en el municipio de Santa Rita Tlahuapan hasta la autopista Arco Norte antes de la confluencia con el río Xochiac, la segunda sección con inicio Arco Norte atravesando Santa María Moyotzingo y Santa Ana Xalmimilulco hasta San Miguel Xoxtla, la tercera sección con inicio en San miguel Xoxtla hasta la Colonia Santa Cruz Buenavista Sur y la última sección con inicio en la Colonia Santa Cruz Buenavista Sur hasta la Presa Manuel Avila Camacho. ´

Para calcular la pendiente media del río Alseseca, se seccionó en tres partes, la primera sección inicia en el municipio de Amozoc hasta Periférico Ecológico, la segunda sección con inicio en el Periférico Ecológico atravesando gran parte de la ciudad de Puebla hasta la colonia Guadalupe y la tercera sección con inicio en la colonia Guadalupe hasta la Presa Manuel Avila ´ Camacho.

En cada sección se realizaron lecturas a cada 500 metros a lo largo del cauce y con ayuda de las curvas de nivel existentes en la zona, las cuales fueron descargadas de INEGI, se obtuvieron las elevaciones para posteriormente utilizar la siguiente fórmula:

$$
Pendiente = \frac{\text{Diferencia de altura}(\text{elevación})}{\text{Distancia horizontal}}
$$

Como ejemplo del cálculo de la pendiente en las secciones estudiadas, la tabla 1 muestra los datos registrados y calculados en cada vértice de la segunda sección del Periférico Ecológico-Colonia Guadalupe, con pendiente promedio de -0.008.

# Cálculo aceleración de la gravedad

La aceleración de la gravedad local puede calcularse de acuerdo con la ecuación recomendada por la Organización Internacional de Metrología Legal en el boletín OIML 127 (Thulin,A.1992) con una exactitud del  $0.01\%$ 

Esta ecuación utiliza los coeficientes adoptados por la Asociación Internacional de geodesia (AIG) en el GRS80 (Geodetic Reference System of 1980), dichos coeficientes representan el tamaño, forma y campos gravitacionales de la Tierra, (MetAS, 2002).

$$
gl = g_e * (1 + f' \sin^2 \varphi - f_4 \sin^2 2\varphi) - (3.086 * 10^{-6} * h) (1)
$$

| Vértice        | Coordenada X | Coordenada Y | Elevación $(m)$ | Distancia $(m)$    | Pendiente |
|----------------|--------------|--------------|-----------------|--------------------|-----------|
| 1              | 592186.151   | 2105037.300  | 2211            | $\Omega$           | $\theta$  |
| $\overline{2}$ | 591767.754   | 2105209.734  | 2209            | 500                | $\Omega$  |
| $\overline{3}$ | 591381.130   | 2104937.991  | 2206            | 500                | $-0.01$   |
| $\overline{4}$ | 590934.760   | 2104809.126  | 2198            | 500                | $-0.02$   |
| $\overline{5}$ | 590450.558   | 2104818.625  | 2190            | 500                | $-0.02$   |
| $\overline{6}$ | 589989.848   | 2104933.462  | 2191            | 500                | 0.00      |
| $\overline{7}$ | 589588.365   | 2105171.616  | 2189            | 500                | 0.00      |
| $\overline{8}$ | 589181.506   | 2105411.083  | 2184            | 500                | $-0.01$   |
| $\overline{9}$ | 588706.407   | 2105529.173  | 2180            | 500                | $-0.01$   |
| 10             | 588230.683   | 2105628.848  | 2178            | 500                | 0.00      |
| 11             | 587791.295   | 2105500.743  | 2171            | 500                | $-0.01$   |
| 12             | 587348.985   | 2105309.182  | 2165            | 500                | $-0.01$   |
| 13             | 587180.477   | 2104907.502  | 2159            | 500                | $-0.01$   |
| 14             | 586793.384   | 2104717.461  | 2150            | 500                | $-0.02$   |
| 15             | 586375.291   | 2104527.988  | 2152            | 500                | 0.00      |
| 16             | 586113.976   | 2104250.226  | 2147            | 500                | $-0.01$   |
| 17             | 585882.467   | 2103817.599  | 2146            | 500                | 0.00      |
| 18             | 585690.120   | 2103388.717  | 2145            | 500                | 0.00      |
| 19             | 585537.061   | 2103095.734  | 2137            | 500                | $-0.02$   |
| 20             | 585413.963   | 2102887.848  | 2132            | 500                | $-0.01$   |
|                |              |              |                 | PENDIENTE PROMEDIO | $-0.008$  |

Tabla 1. Cálculo de la pendiente del Río Alseseca, segunda sección Periférico Ecol´ogico-Colonia Guadalupe, con pendiente promedio de -0.008.

Donde:

 $gl = \text{Aceleración}$  de la gravedad local  $(m/s^2)$ .

 $g_e = 9.7803185 \text{ m/s}^2$ , aceleración de la gravedad en el ecuador ( $\varphi = 0$ ).

 $f'$  = 0.0053024 (aplastamiento gravitacional).

 $\varphi =$  Latitud, en grados, minutos, segundos  $(00^{\circ}00'00")$ .

 $h =$  Altitud sobre el nivel medio del mar (m).

 $f_4 = 0.0000058.$ 

La latitud geográfica de cada punto se obtiene con el programa Traninv, que convierte las coordenadas UTM a geográficas aplicando el Datum ITRF92 y zona 14, ver figura 3.

En la tabla 2 se muestran los resultados del cálculo de la gravedad local en los

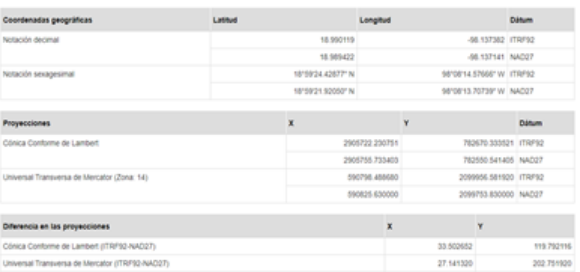

Figura 3. Ejemplo de transformación de coordenadas UTM a geográficas mediante el programa Traninv.

Periférico Ecológico-Colonia Guadalupe del río Alseseca, La gravedad promedio es 9.7791278275.

### Análisis geoestadístico

vértices de la segunda sección denominada para obtener los coeficientes de correlación, El análisis se realizó mediante la comparación entre la elevación de cada vértice y su gravedad, aplicando variables estadísticas

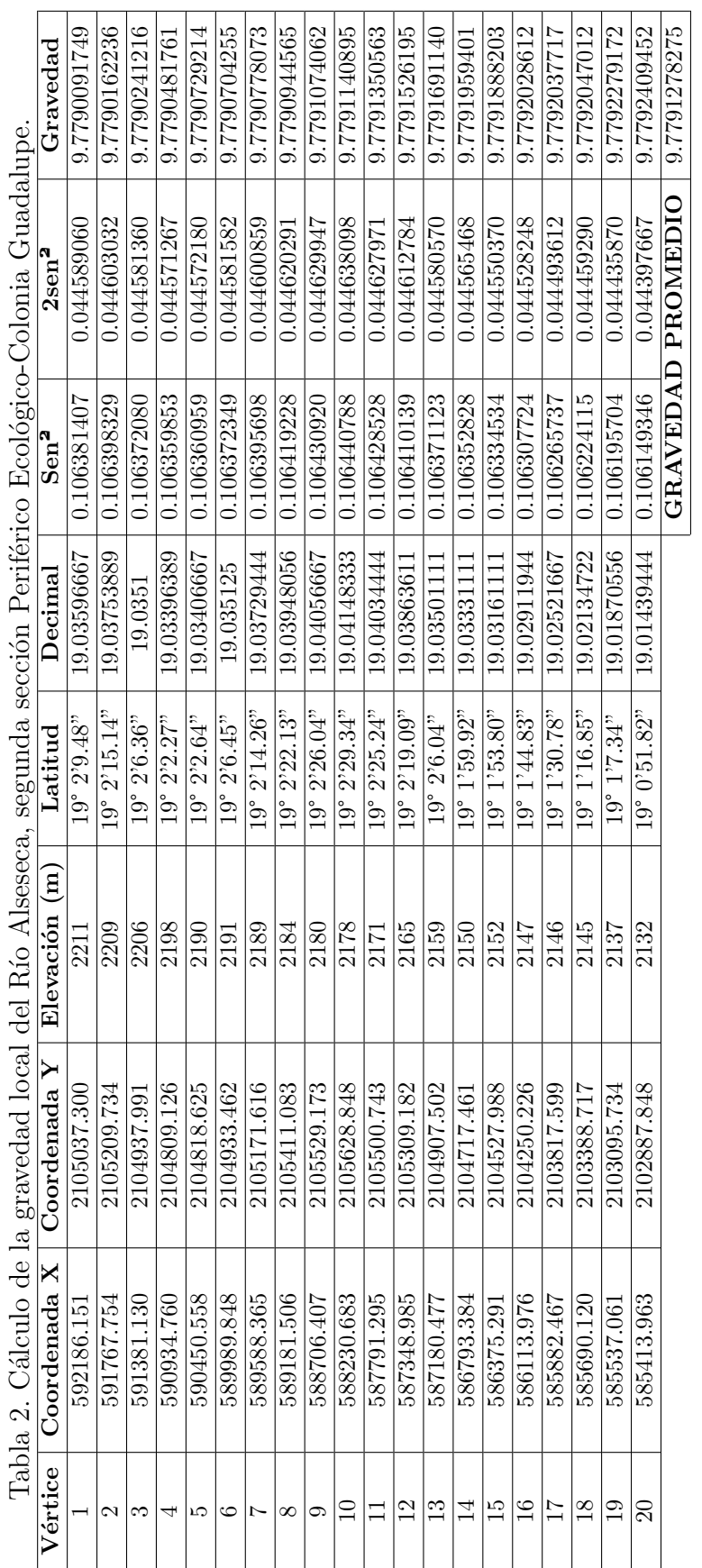

 $\overline{\phantom{a}}$ 

siendo necesario calcular la desviación estándar  $(\sigma)$  y la covarianza  $(S_{xy})$ , cuyas ecuaciones se muestran a continuación.

$$
\sigma = \sqrt{\frac{\sum_{i}^{N} (X_{1} - \bar{X})^{2}}{N-1}} (2)
$$

$$
S_{xy} = \frac{\sum (X_{1} - \bar{X})(Y_{1} - \bar{Y})}{N} (3)
$$

El coeficiente de correlación ( $\rho$ ) se obtiene mediante la ecuación siguiente:

$$
\rho = \frac{S_{xy}}{S_x S_y} \ (4)
$$

El coeficiente de correlación se interpreta mediante desigualdades en el intervalo  $[-1,+1]$ . Donde Si  $r = 1$  la correlación positiva perfecta, si  $0 < r < 1$  la correlación es positiva, si  $r = 0$ , no existe relación lineal,  $si -1 < r < 0$ , la correlación es negativa y si  $r = -1$ , la correlación es negativa perfecta.

En la tabla 3 se muestran parte de los resultados obtenidos en cada vértice de la segunda sección denominada Periférico Ecológico-Colonia Guadalupe del río Alseseca. Las elevaciones  $(m)$  se obtuvieron de im´agenes satelitales de Google Earth de libre acceso, las variables estadísticas con hojas de cálculo y el programa Surfer y la gravedad local  $(gl)$  con la ecuación  $(2)$ . El coeficiente de correlación promedio es -0.9442725767, es decir, las variables aumentan negativamente casi en la misma proporción.

En la tabla 4 se resumen los promedios de las variables analizadas en todas las secciones de los ríos Atoyac y Alseseca.

También se calcularon los promedios generales de las variables analizadas en las secciones de los ríos Atoyac y Alseseca. Los resultados se muestran en la tabla 5.

La pendiente promedio en el río Atoyac es  $0.037\%$ , menor a la del río Alseseca. Lo mismo se observa con los resultados de la gravedad, en el río Alseseca 9.779152218 y en el Alseseca 9.7791047927. El promedio de los coeficientes de correlación es -0.9442725767, valor aproximadamente igual a -1, lo que significa que la correlación es negativa, casi perfecta.

#### Discusión

El análisis geoestadístico de las variables se realizó con el programa Surfer, los resultados se compararon con los obtenidos en las hojas de cálculo. En la tabla 6 se muestran parte de los resultados obtenidos con el software Surfer.

El variograma es una herramienta que permite analizar el comportamiento espacial de una variable sobre un área definida. En las figuras 4 y 5 se muestran los variogramas de la altura con respecto a la gravedad local calculada de ambos ríos.

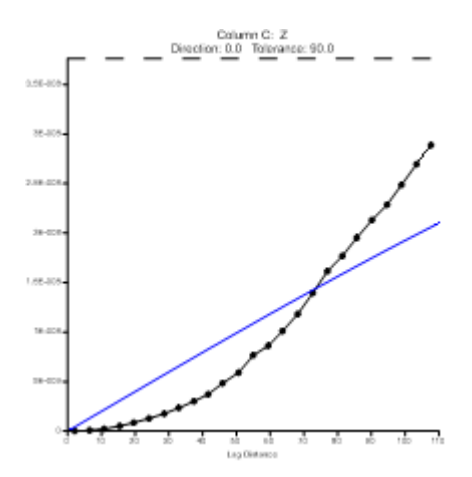

Figura 4. Variograma del Río Atoyac.

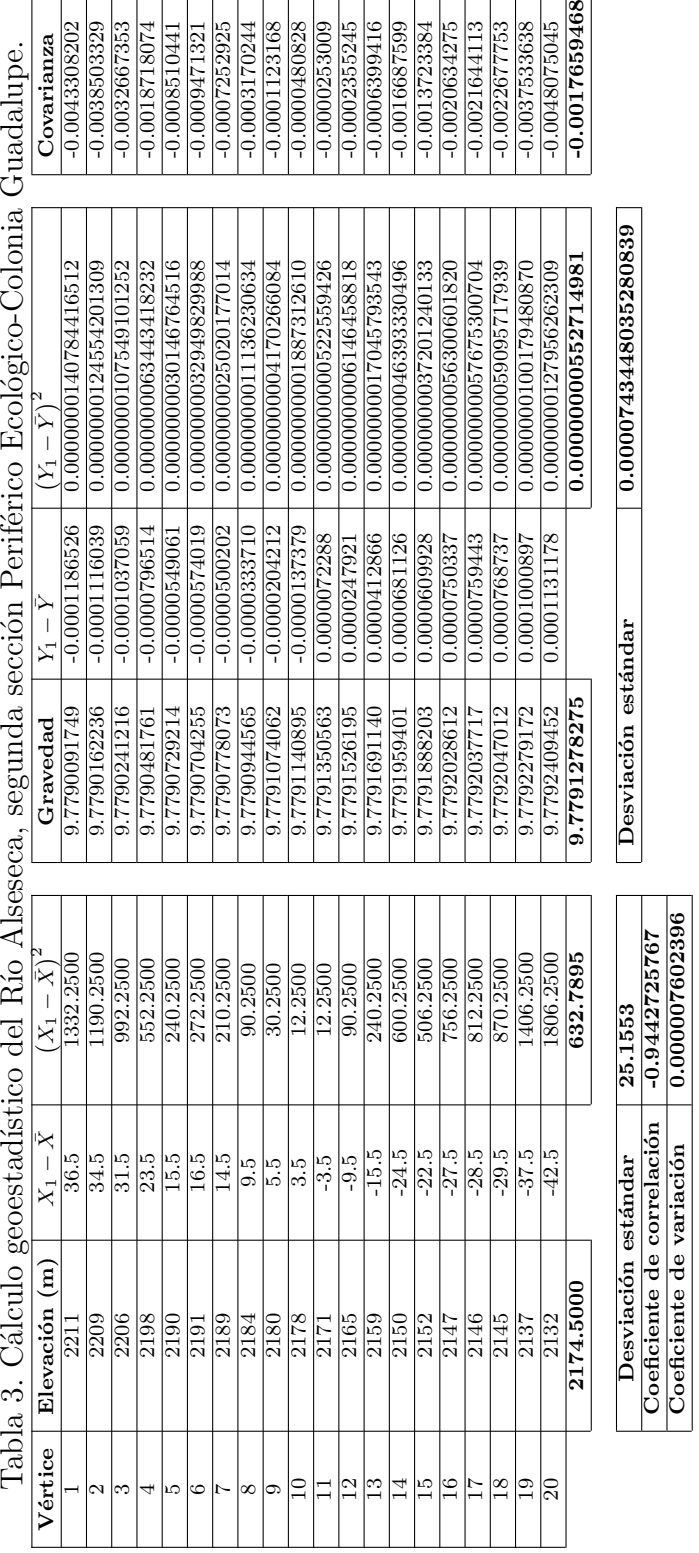

Tabla 3. Cálculo genestadístico del Río Alseseca, segunda sección Periférico Foológico Colonia Guadalune

 $\overline{\phantom{a}}$ 

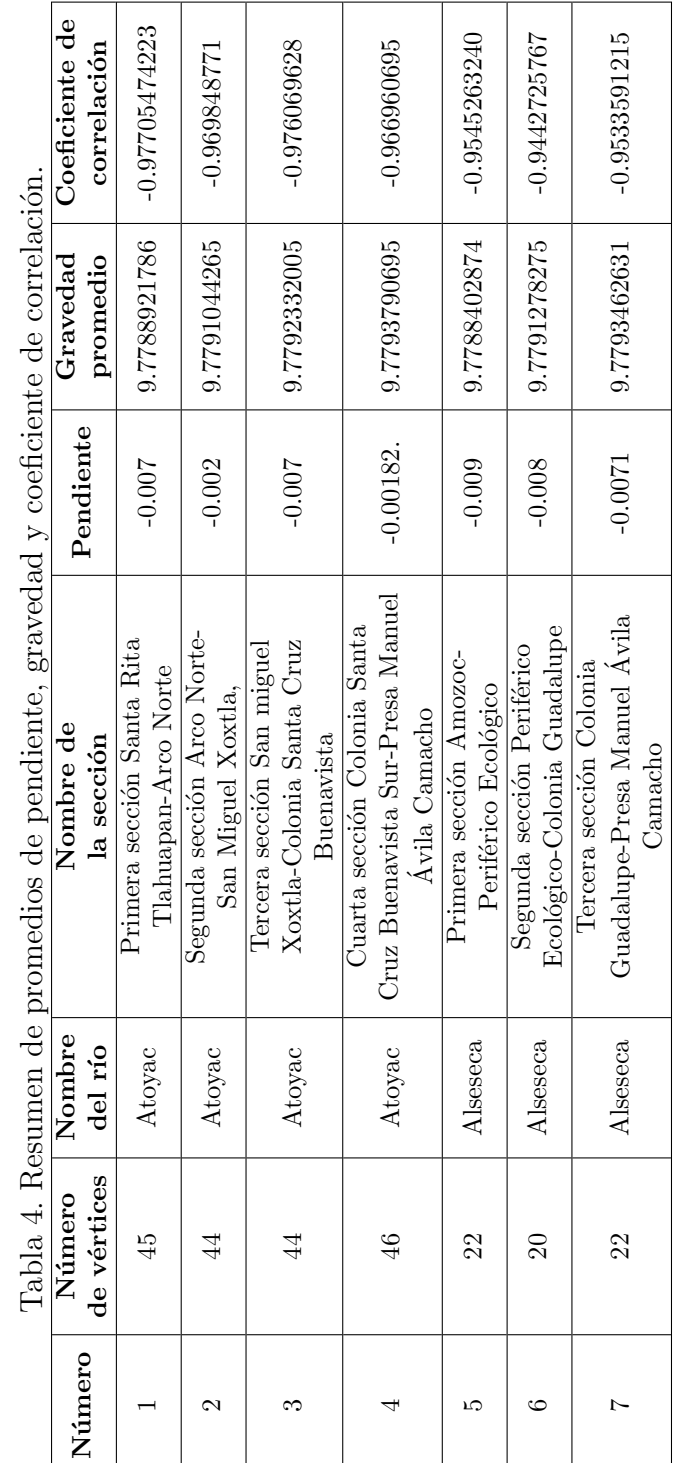

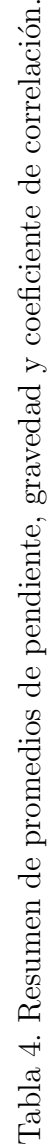

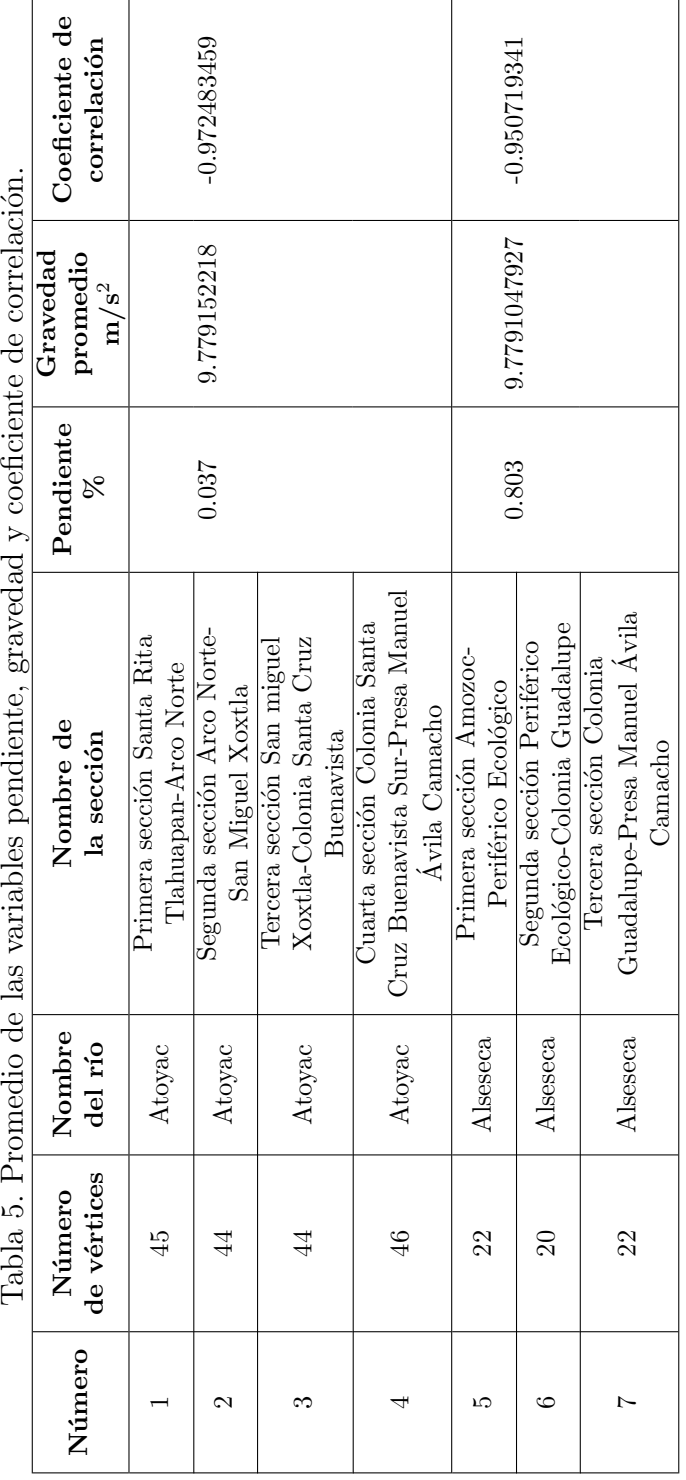

Tabla 6 Análisis de variables estadísticas entre la altura y la gravedad del Río Alseseca, primera sección Amozoc- Periférico Ecológico.

| ×.                                        |                 |                                           | $\epsilon$           |  |
|-------------------------------------------|-----------------|-------------------------------------------|----------------------|--|
|                                           | x               | Y                                         | Z                    |  |
| Minimum:                                  | 2216            | 9.778681108624                            | 9.778681108624       |  |
| 25%-tile:                                 | 2235            | 9.7787660317354                           | 9.7787660317354      |  |
| Median:                                   | 2254.5          | 9.7788569617602                           | 9.7788569617602      |  |
| 75%-tile:                                 | 2280            | 9.778913929379                            | 9.778913929379       |  |
| Maximum:                                  | 2312            | 9.778974818107                            | 9.778974818107       |  |
| Midrange:                                 | 2264            | 9.7788279633655                           | 9.7788279633655      |  |
| Range:                                    | 96              | 0.00029370948300134                       | 0.00029370948300134  |  |
| Interquartile Range:                      | 45              | 0.00014789764360046                       | 0.00014789764360046  |  |
| Median Abs. Deviation:                    | 23.5            | 7.1899775299755E-005                      | 7.1899775299755E-005 |  |
| Mean:                                     | 2260.2272727273 | 9.7788402873596                           | 9.7788402873596      |  |
| Trim Mean (10%):                          | 2257.1052631579 | 9.7788349539119                           | 9.7788349539119      |  |
| Standard Deviation:                       | 31.527662559941 | 9.6265677387909E-005                      | 9.6265677387909E-005 |  |
| Variance:                                 | 993.99350649351 | 9.2670806429529E-009                      | 9.2670806429529E-009 |  |
| Coef. of Variation:<br>Coef. of Skewness: |                 | 9.8442836327273E-006<br>-0.35160985542933 |                      |  |
|                                           |                 |                                           |                      |  |

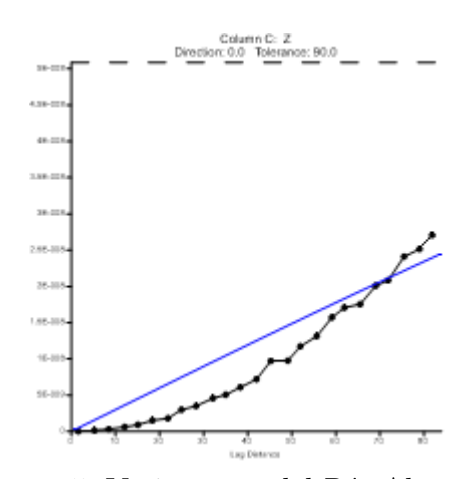

Figura 5. Variograma del Río Alseseca.

#### Cálculo de la fuerza del agua

Se denomina fuerza del agua a la cantidad de empuje que ejerce este líquido en dirección de la pendiente (Ramos et al., 2011); para calcular la fuerza del agua se utilizó la siguiente fórmula:

$$
f = (\rho * cosm) * gl \text{ (5)}
$$

Donde:

 $\rho =$ densidad del agua  $1000kg/m^3$  $m =$  pendiente  $ql =$  gravedad local

La tabla 7 es un ejemplo del cálculo de la fuerza del agua en la segunda sección del río Alseseca denominada Periférico Ecológico-Colonia Guadalupe, donde se observa que la fuerza promedio es 97.7913391148.

En la tabla 8 se resumen los promedios de la fuerza del agua calculada en todas las secciones de los ríos Atoyac y Alseseca.

También se calcularon los promedios generales de las variables analizadas en las secciones de los ríos Atoyac y Alseseca. Los resultados se muestran en la tabla 9.

La relación entre la pendiente y la fuerza del agua en las secciones de los ríos Atoyac y Alseseca, muestra que cuanto menor es la pendiente, la fuerza del agua es menor. Si la pendiente es mayo, la fuerza del agua también lo es.

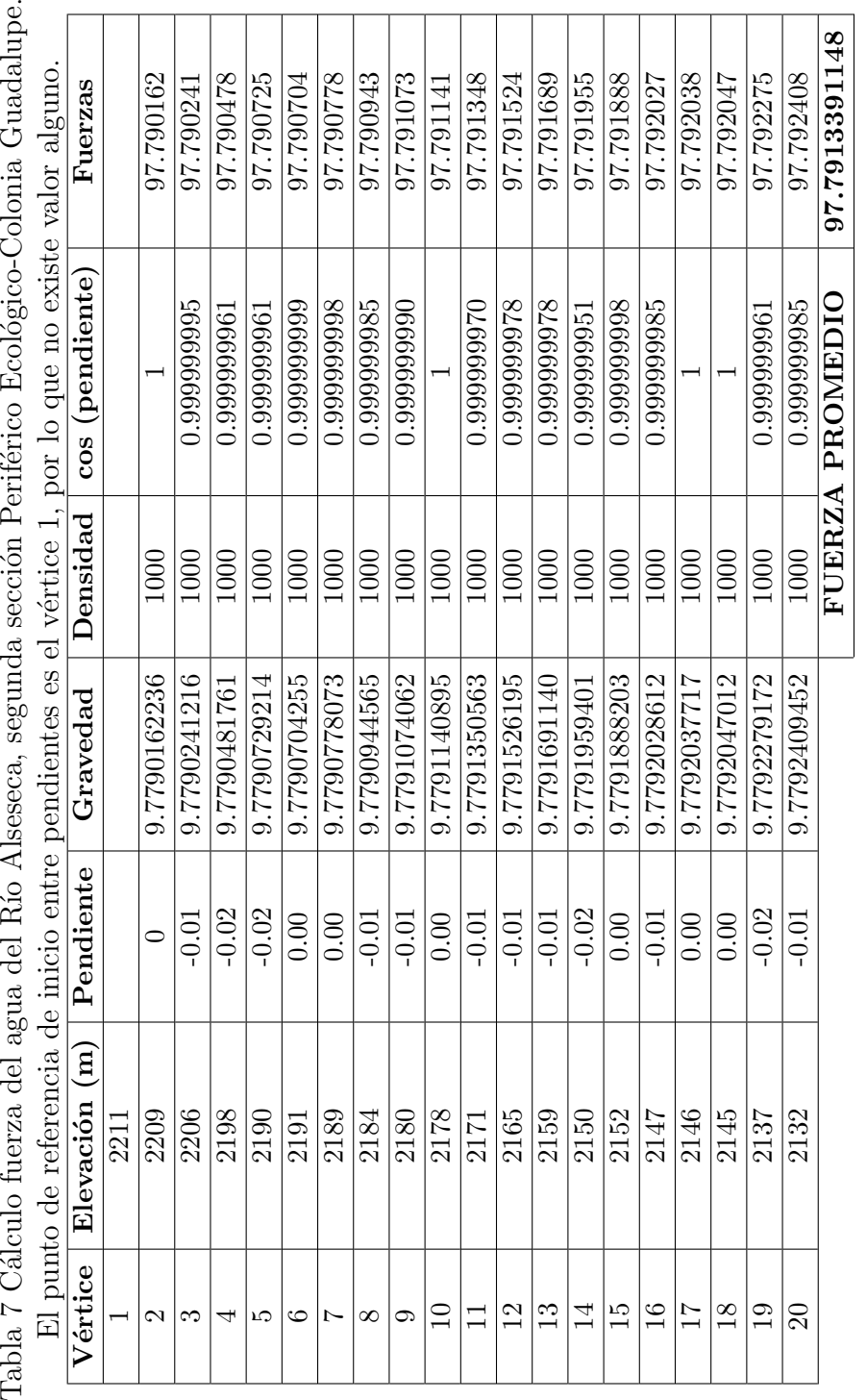

Tabla 7 Cálculo fuerza del agua del Río Alseseca, segunda sección Periférico Ecológico-Colonia Guadalupe.

| Número         | Número      | <b>Nombre</b>         | Nombre de                        | Fuerza promedio |               |
|----------------|-------------|-----------------------|----------------------------------|-----------------|---------------|
|                | de vértices | del río<br>la sección |                                  | del agua        |               |
|                | 45          | Atoyac                | Primera sección Santa Rita       | 97.7839040320   |               |
|                |             |                       | Tlahuapan-Arco Norte             |                 |               |
| $\overline{2}$ | 44          | Atoyac                | Segunda sección Arco Norte-      | 97.7910557789   |               |
|                |             |                       | San Miguel Xoxtla                |                 |               |
|                |             |                       | Tercera sección San miguel       |                 |               |
| 3              | 44          | Atoyac                | Xoxtla-Colonia Santa Cruz        | 97.7923510084   |               |
|                |             |                       | <b>Buenavista</b>                |                 |               |
|                |             |                       | Cuarta sección Colonia Santa     |                 |               |
| $\overline{4}$ | 46          | Atoyac                | Cruz Buenavista Sur-Presa Manuel | 97.7935296800   |               |
|                |             |                       | Avila Camacho                    |                 |               |
| $\overline{5}$ | 22          | Alseseca              | Primera sección Amozoc-          | 97.7884766361   |               |
|                |             |                       | Periférico Ecológico             |                 |               |
| 6              | 20          | Alseseca              | Segunda sección Periférico       |                 | 97.7913391148 |
|                |             |                       | Ecológico-Colonia Guadalupe      |                 |               |
|                |             |                       | Tercera sección Colonia          |                 |               |
| 7              | 22          | Alseseca              | Guadalupe-Presa Manuel Avila     | 97.7935278295   |               |
|                |             |                       | Camacho                          |                 |               |

Tabla 8 Resumen de promedios de la fuerza del agua.

Tabla 9. Promedio de las variables pendiente, gravedad y coeficiente de correlación.

| Número         | Número         | Nombre    | Nombre de                        | Pendiente | Fuerza promedio |
|----------------|----------------|-----------|----------------------------------|-----------|-----------------|
|                | de vértices    | del río   | la sección                       | %         | del agua        |
|                | 45             | Atoyac    | Primera sección Santa Rita       |           |                 |
|                |                |           | Tlahuapan-Arco Norte             |           |                 |
| $\overline{2}$ |                | Atoyac    | Segunda sección Arco Norte-      | 0.003705  | 97.7902101248   |
|                | 44             |           | San Miguel Xoxtla                |           |                 |
|                |                |           | Tercera sección San miguel       |           |                 |
| 3              | 44             | Atoyac    | Xoxtla-Colonia Santa Cruz        |           |                 |
|                |                |           | Buenavista                       |           |                 |
|                |                |           | Cuarta sección Colonia Santa     |           |                 |
| 4              | 46             | Atoyac    | Cruz Buenavista Sur-Presa Manuel |           |                 |
|                |                |           | Àvila Camacho                    |           |                 |
| 5              | 22             | Alseseca  | Primera sección Amozoc-          |           |                 |
|                |                |           | Periférico Ecológico             | 0.008030  | 97.7911145268   |
| 6              | 20<br>Alseseca |           | Segunda sección Periférico       |           |                 |
|                |                |           | Ecológico-Colonia Guadalupe      |           |                 |
|                |                |           | Tercera sección Colonia          |           |                 |
|                | 22             | Alseseca. | Guadalupe-Presa Manuel Avila     |           |                 |
|                |                |           | Camacho                          |           |                 |

# Cálculo del gasto o caudal

El gasto de los ríos se calcula con la siguiente fórmula:

$$
Q=\frac{CIA}{360}~(7)
$$

 $Q =$  gasto en metros cúbicos por segundo  $I =$  intensidad de la lluvia en milímetros por hora

 $A = e$ s la superficie de la cuenca en metros cuadrados

 $C = es$  el coeficiente de escorrentía sin dimensiones

Los datos de la intensidad de la lluvia, la superficie de la cuenca y el coeficiente de escorrentía se obtuvieron con ayuda del simulador de flujos de agua SIATL para ambos ríos, en la tabla 10 se muestran los cálculos del gasto de cada sección de los ríos Atoyac y Alseseca.

En la tabla 11 se muestra el gasto general en el río Atoyac que es de 1116.2323  $m^3/s$ y en el río Alseseca de 8839.9653  $m^3/s$ .

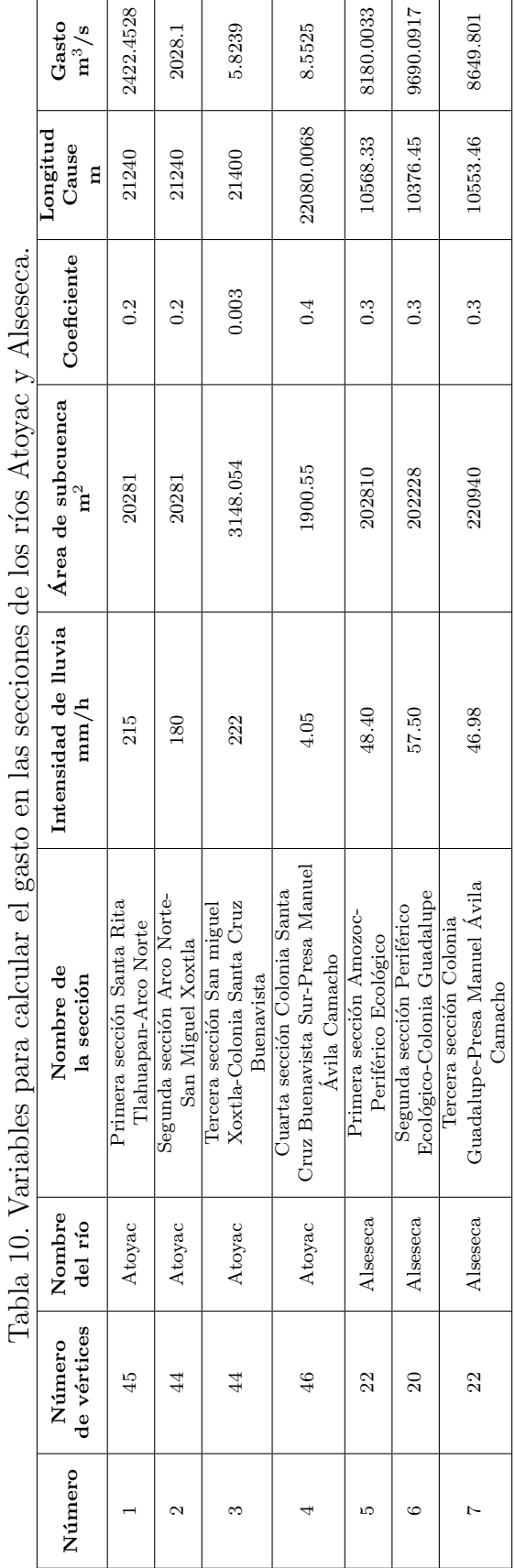

| Número         | Número      | Nombre   | Nombre de                        | Gasto     |
|----------------|-------------|----------|----------------------------------|-----------|
|                | de vértices | del río  | la sección                       | $m^3/s$   |
| $\mathbf{1}$   | 45          |          | Primera sección Santa Rita       |           |
|                |             | Atoyac   | Tlahuapan-Arco Norte             |           |
| $\overline{2}$ | 44          | Atoyac   | Segunda sección Arco Norte-      | 1116.2323 |
|                |             |          | San Miguel Xoxtla                |           |
|                |             |          | Tercera sección San miguel       |           |
| 3              | 44          | Atoyac   | Xoxtla-Colonia Santa Cruz        |           |
|                |             |          | <b>Buenavista</b>                |           |
|                |             |          | Cuarta sección Colonia Santa     |           |
| 4              | 46          | Atoyac   | Cruz Buenavista Sur-Presa Manuel |           |
|                |             |          | Ávila Camacho                    |           |
| 5              | 22          | Alseseca | Primera sección Amozoc-          |           |
|                |             |          | Periférico Ecológico             | 8839.9653 |
| 6              | 20          | Alseseca | Segunda sección Periférico       |           |
|                |             |          | Ecológico-Colonia Guadalupe      |           |
|                |             |          | Tercera sección Colonia          |           |
| 7              | 22          | Alseseca | Guadalupe-Presa Manuel Avila     |           |
|                |             |          | Camacho                          |           |

Tabla 11. Gasto general en las secciones de los ríos Atoyac y Alseseca.

# **Conclusiones**

Este trabajo presenta los resultados obtenidos del procesamiento de datos para el cálculo de pendiente, gravedad local y análisis geoestadístico.

Los estudios del cálculo permitieron obtener los siguientes resultados, para el río Atoyac 0.003705 % de pendiente promedio y teniendo una gravedad de 9.7791522188, mientras que el río Alseseca tiene un valor de 0.008030 % y una gravedad de  $9.7791047930\ m/s^2,$  lo que determina que el río Atoyac tiene una menor fuerza del flujo de agua con 97.79011145268 N, por lo tanto, se convierte en un factor característico del tiempo de respuesta de la cuenca ante determinada precipitación.

Este estudio de Topografía Geodésica pretende contribuir con información técnica de datos geoestadísticos para el área de prevención de desastres. Cabe mencionar que los resultados deberán actualizarse al menos cada tres a˜nos; estos resultados podrían verse modificados rápidamente por el cambio climático y calentamiento global.

La aplicación del programa Surfer sirvió para obtener el análisis de las variables estadísticas entre la altura y la gravedad de cada río. Se observa que el proceso de gravedad tiende a acercarse al valor calculado a medida que su altitud disminuye.

# Bibliografía

1. Alcántara García, Dante, (2014), Topograf´ıa y sus aplicaciones, Ed. Patria, primera edición, México, pp. 129-184.

2. Gravity Information System. Physikalisch-Technische Bundesanstalt, Braunsch weig, (2017), Germany. Disponi-9. SIATL. (agosto de 2010). Institutito

ble en línea:

www.ptb.de/cartoweb3/SISproject.php

3. Hirt, C., Bucha, B., Yang, M. and Kuhn, M. (2019). A numerical study of residual terrain modelling (RTM) techniques and the harmonic correction using ultrahigh-degree spectral gravity modelling. Journal of Geodesy, Springer, Switzerland, vol. (44), pp. 1-18.

4. M. Spiegel, "Probabilidad y Estadística", McGraw Hill, México City, 2000.

5. Ramos, R., Rivera, A. y Mayorga, R. (2005), Aplicación de Imágenes satelitales para determinar el clima y la radiación solar en el estado de Puebla y la geohidrología de su zona norte, Ciencia Ergo Sum, M´exico City, vol. (10), pp. 283-284.

6. Ramos, A., Máximo, P., Narciso, J., Mirón, M. y Beltrán, M., (2012), Estudio geoestadístico para obtener la gravedad local, pendiente y cálculo hidrológico de las barrancas Xaltelulco, Tepeloncocone, Tenepanco, Colorada y Quimichule del volcán Popocatépetl, Boletín de Ciencias de la Tierra, Colombia, vol. (31), pp. 65-84, 2012.

7. Ramos, R., Máximo, P., Soto, S., Alcántara, S. y Pérez, J., (2013), Analysis of the Meteorological Variables for Puebla City 2011-2012 Applying the Modeling Ion-Wavelets in a Hypothetical Manner, Journal Atmospheric and Climate Sciences, China, vol. (3) pp. 450-458.

8. MetAS. (mayo de 2002). MetAs & Metrologós. Obtenido de http://www.metas.com.mx/guiametas/ La-Guia-MetAs-02-05-gl.pdf.

Nacional de Estadística y Geografía. Obtenido de http://antares.inegi.org.mx/analisis/ red hidro/siatl.

10. INEGI. (s. f.). Cálculo de gasto o caudal. Recuperado 28 de mayo de 2020, de http://antares.inegi.org.mx/analisis/ red hidro/PDF/CalculoGasto.pdf.

11. Comisión Nacional del Agua. Terminología, 2016. Disponible en línea: https://app.conagua.gob.mx/spr/glosa rio.html.

Se agradece la participación de Dania Aguilar Hernández, Alma Denise Gómez Romero, Paulina Hernández González, María Areadna Jiménez Gutiérrez, Mayte López Montes, Mariana Martínez Reyes, Jordán Romero Merino Miguel, Alejandro Montes de León, Ana Grisel Nicolás Alfonso, Ricardo Palacios González, Liliana Jazmín Solís Vega y Dulce Tamayo de León; estudiantes y becarios de la Facultad de Ingeniería Colegio de Ingeniería Topográfica y Geodésica, que fueron un apoyo importante en este trabajo.